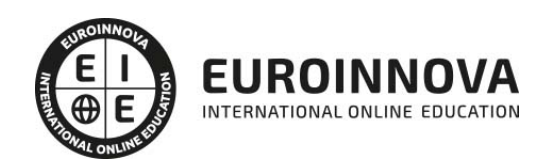

Máster en Windows Server 2012 R2 en Administración y Configuración Avanzada

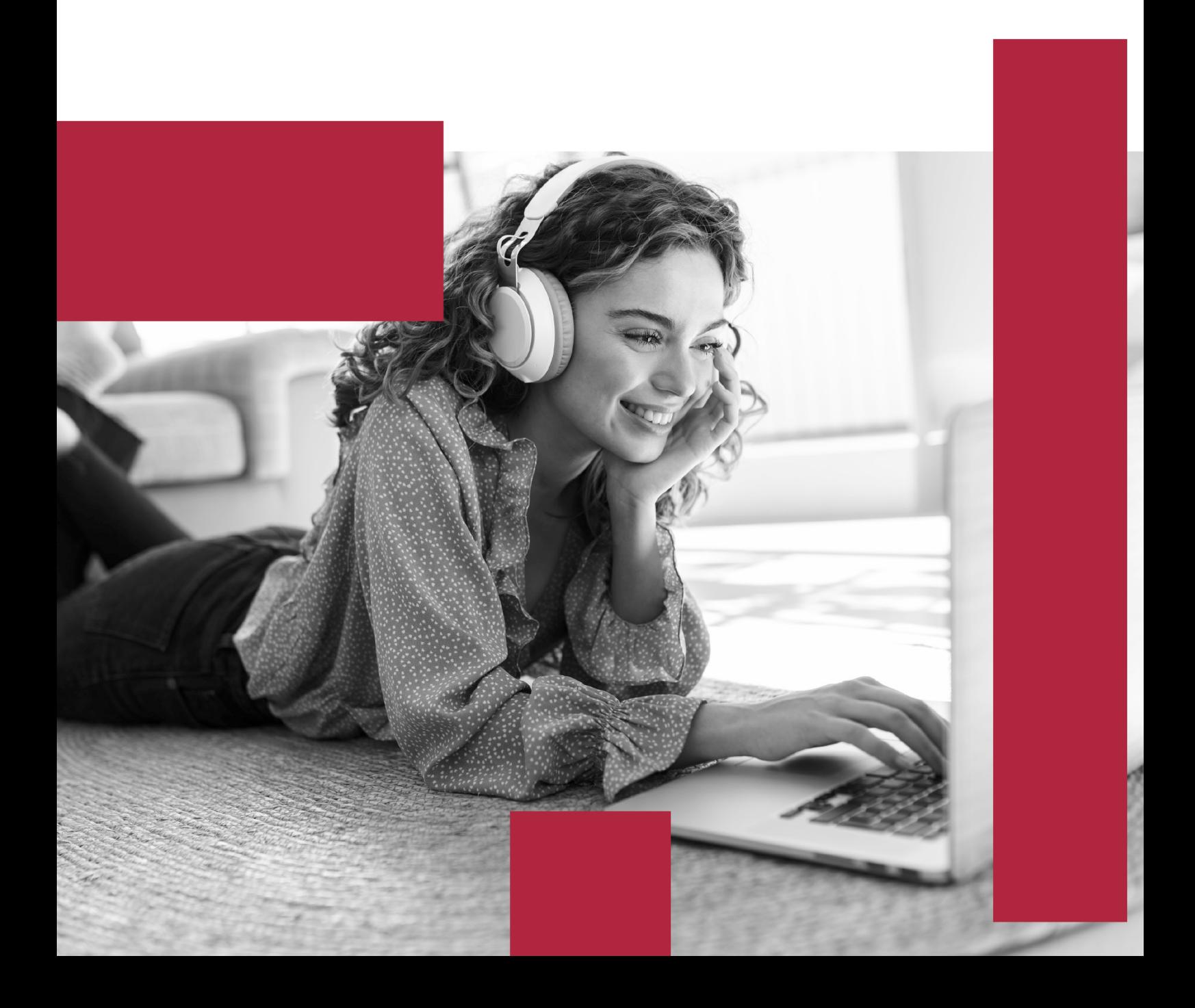

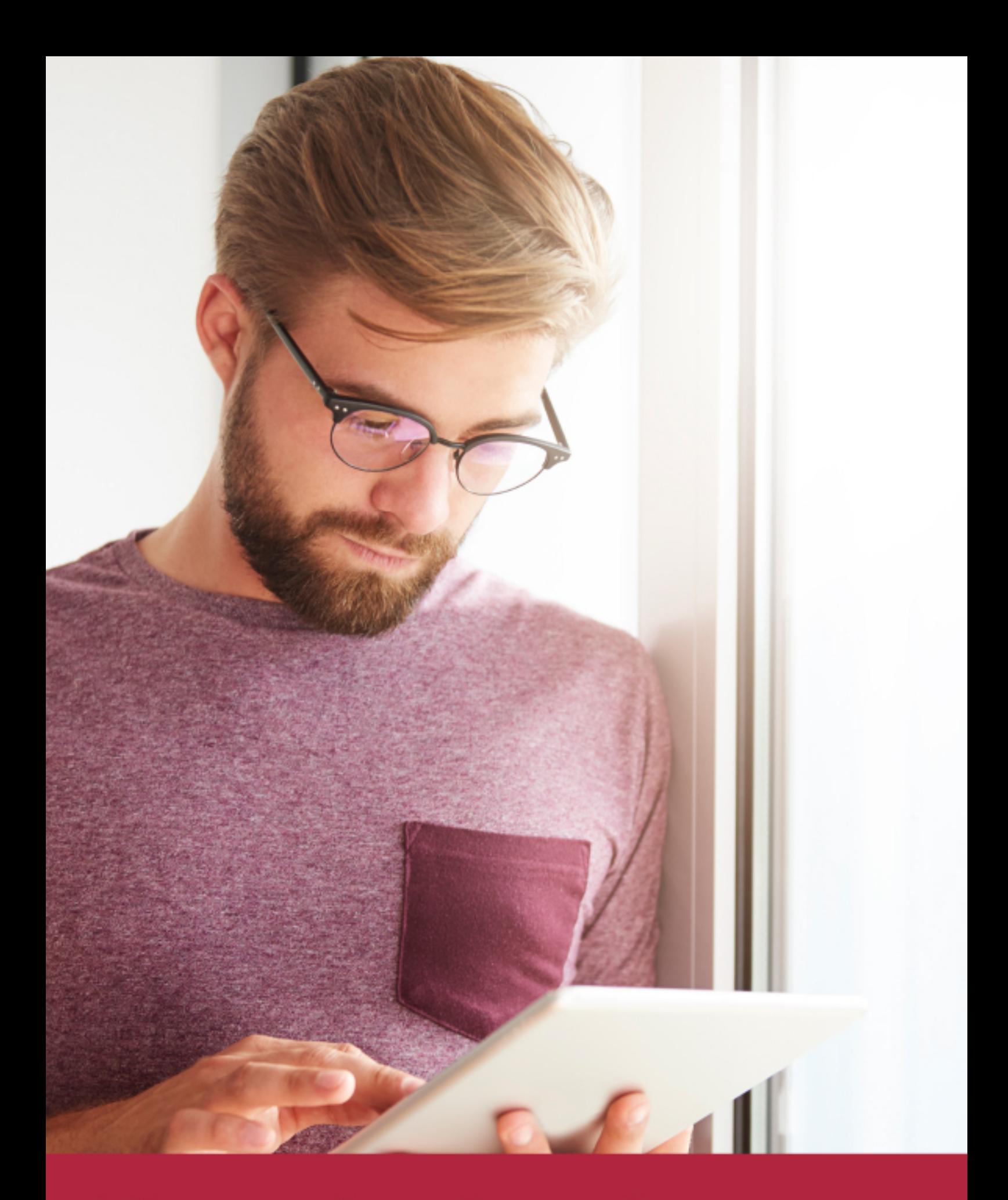

Elige aprender en la escuela líder en formación online

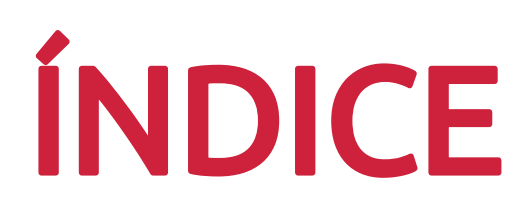

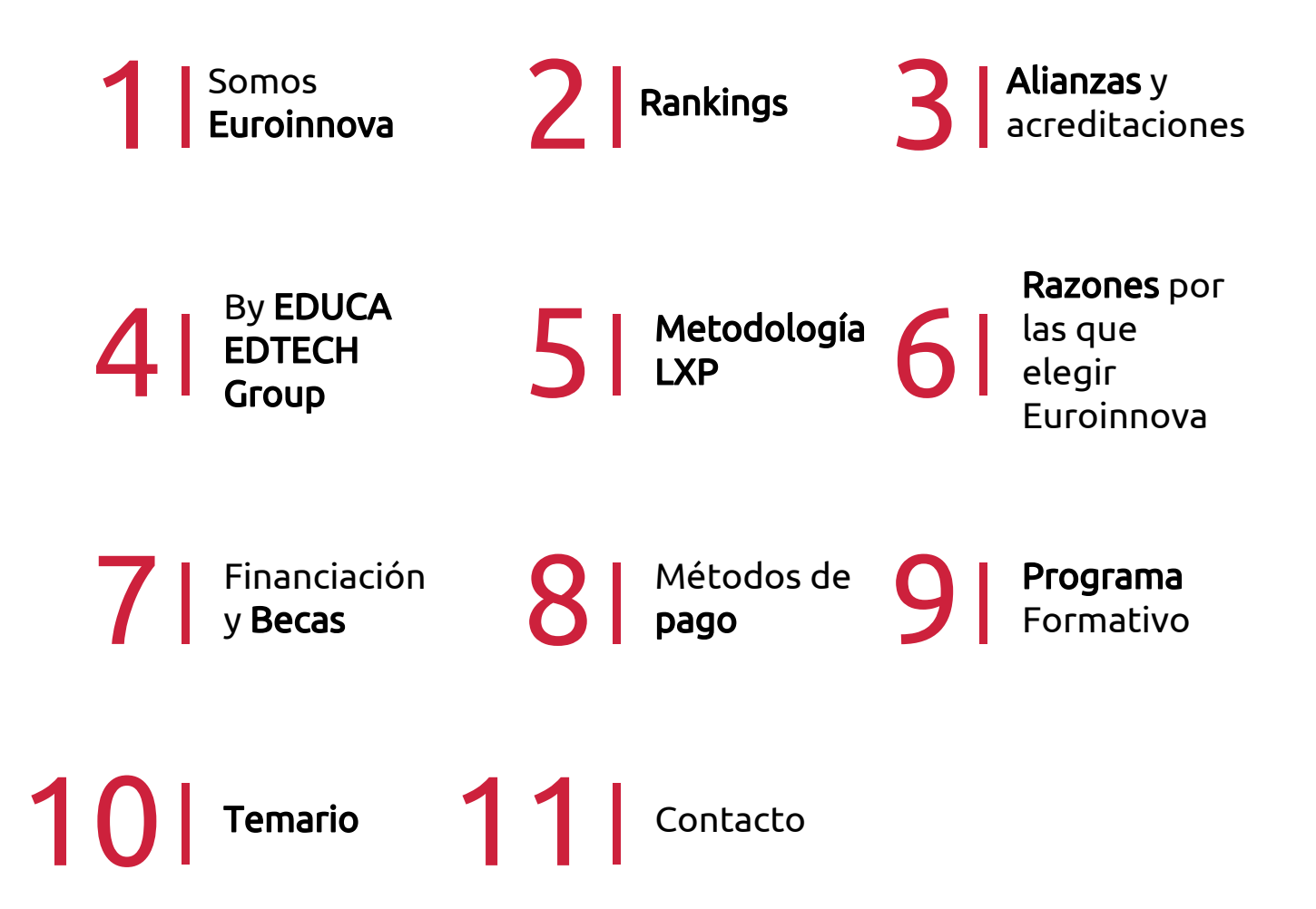

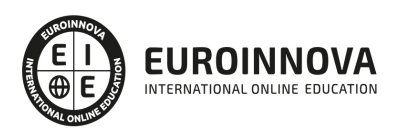

## SOMOS EUROINNOVA

Euroinnova International Online Education inicia su actividad hace más de 20 años. Con la premisa de revolucionar el sector de la educación online, esta escuela de formación crece con el objetivo de dar la oportunidad a sus estudiandes de experimentar un crecimiento personal y profesional con formación eminetemente práctica.

Nuestra visión es ser una institución educativa online reconocida en territorio nacional e internacional por ofrecer una educación competente y acorde con la realidad profesional en busca del reciclaje profesional. Abogamos por el aprendizaje significativo para la vida real como pilar de nuestra metodología, estrategia que pretende que los nuevos conocimientos se incorporen de forma sustantiva en la estructura cognitiva de los estudiantes.

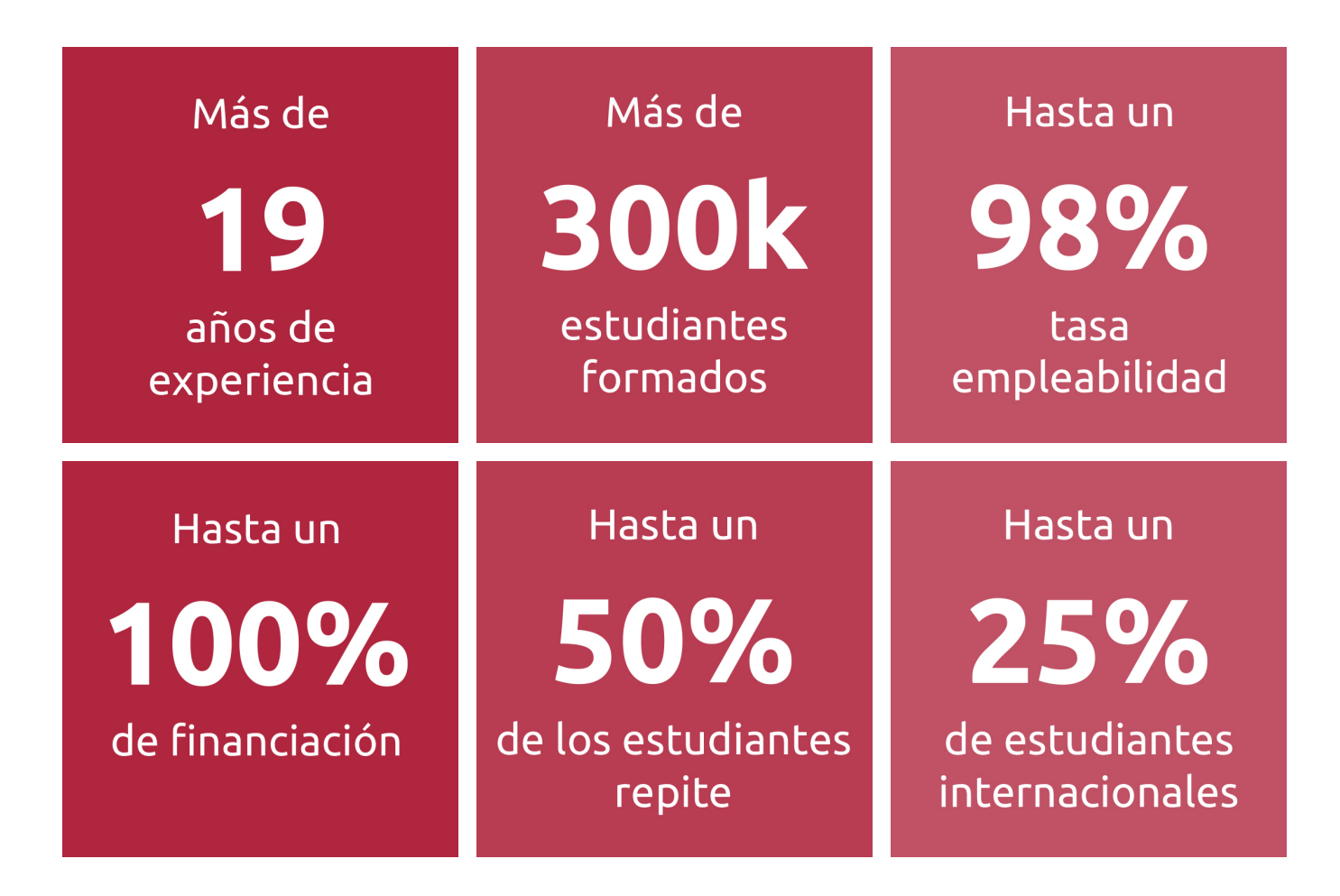

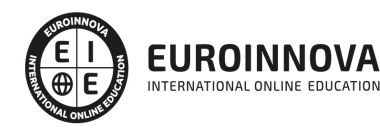

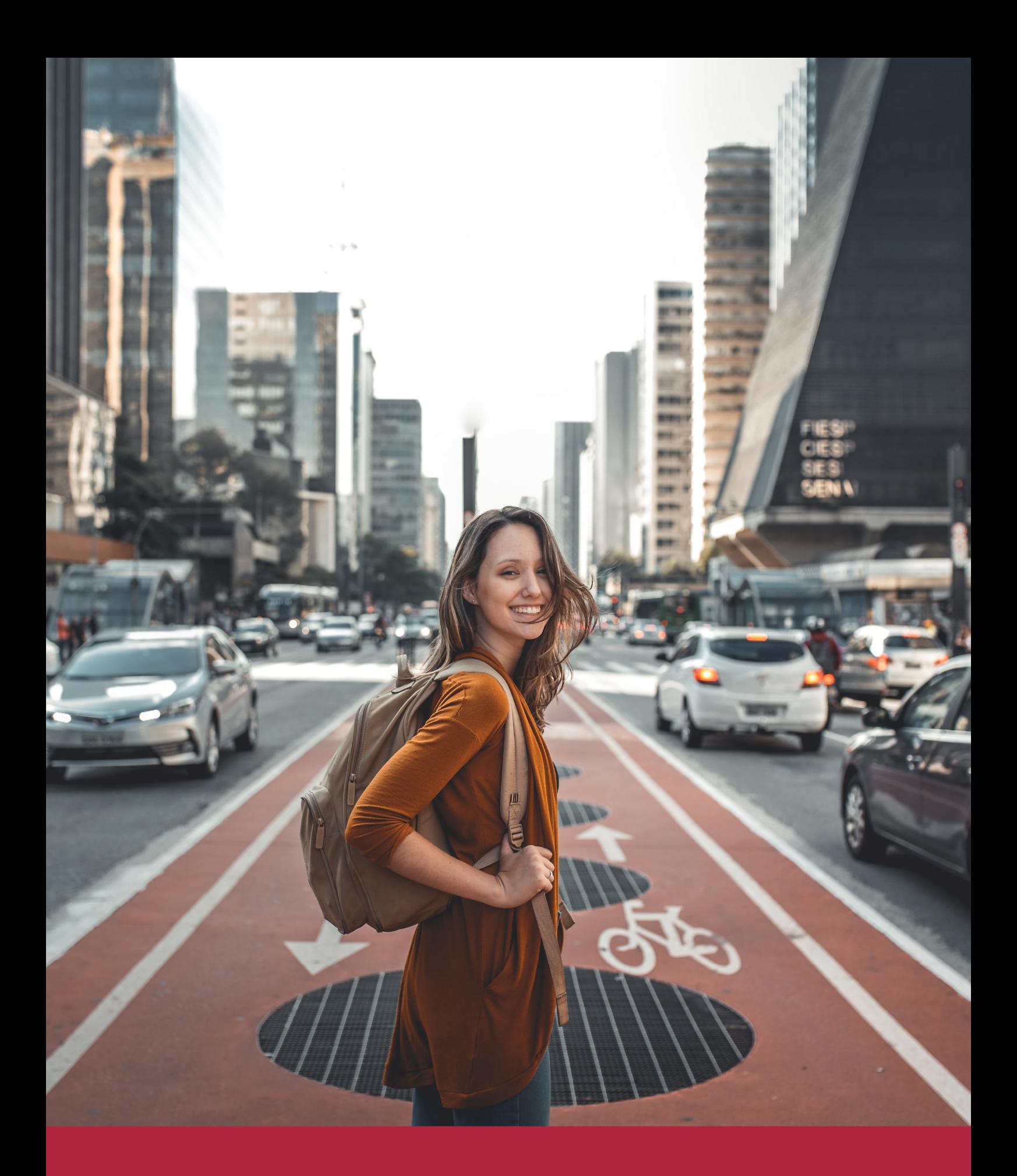

Desde donde quieras y como quieras, Elige Euroinnova

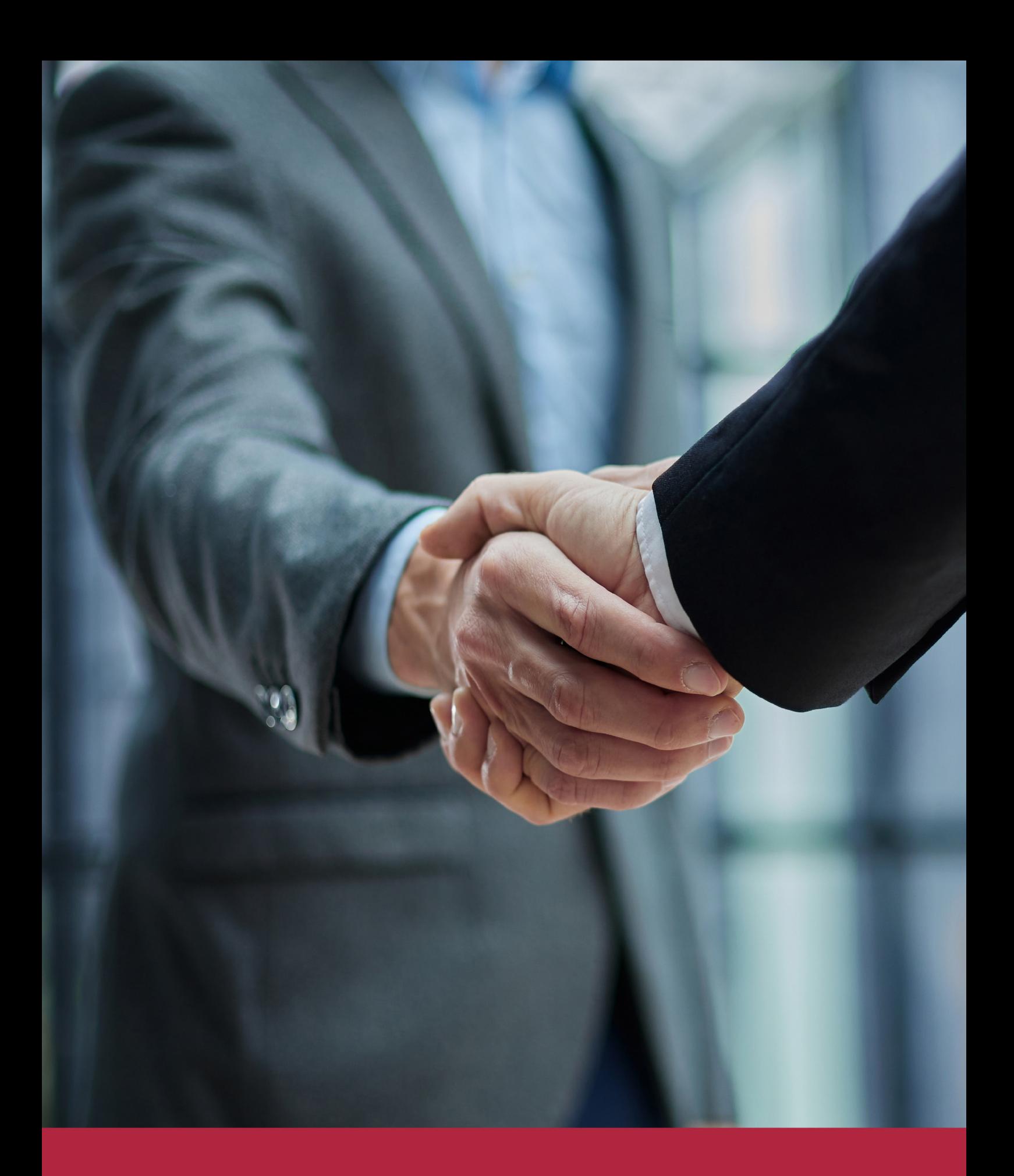

QS, sello de excelencia académica Euroinnova: 5 estrellas en educación online

### RANKINGS DE EUROINNOVA

Euroinnova International Online Education ha conseguido el reconocimiento de diferentes rankings a nivel nacional e internacional, gracias por su apuesta de democratizar la educación y apostar por la innovación educativa para lograr la excelencia.

Para la elaboración de estos rankings, se emplean indicadores como la reputación online y offline, la calidad de la institución, la responsabilidad social, la innovación educativa o el perfil de los profesionales.

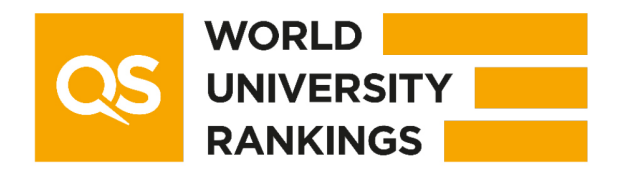

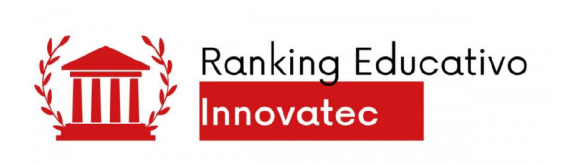

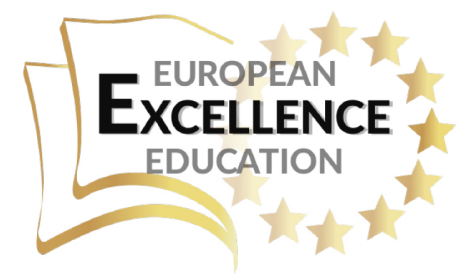

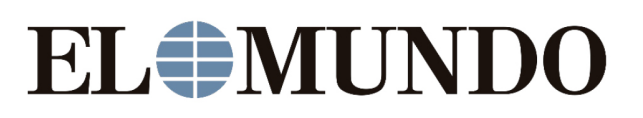

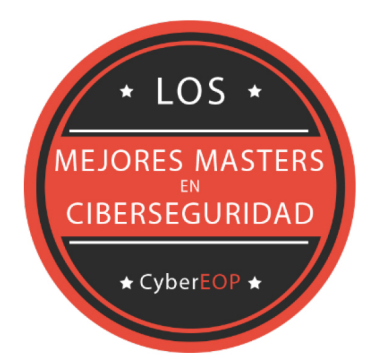

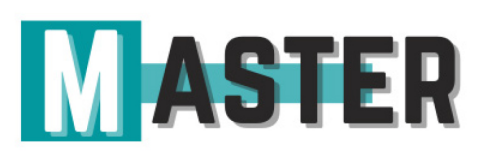

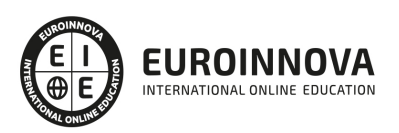

### ALIANZAS Y ACREDITACIONES

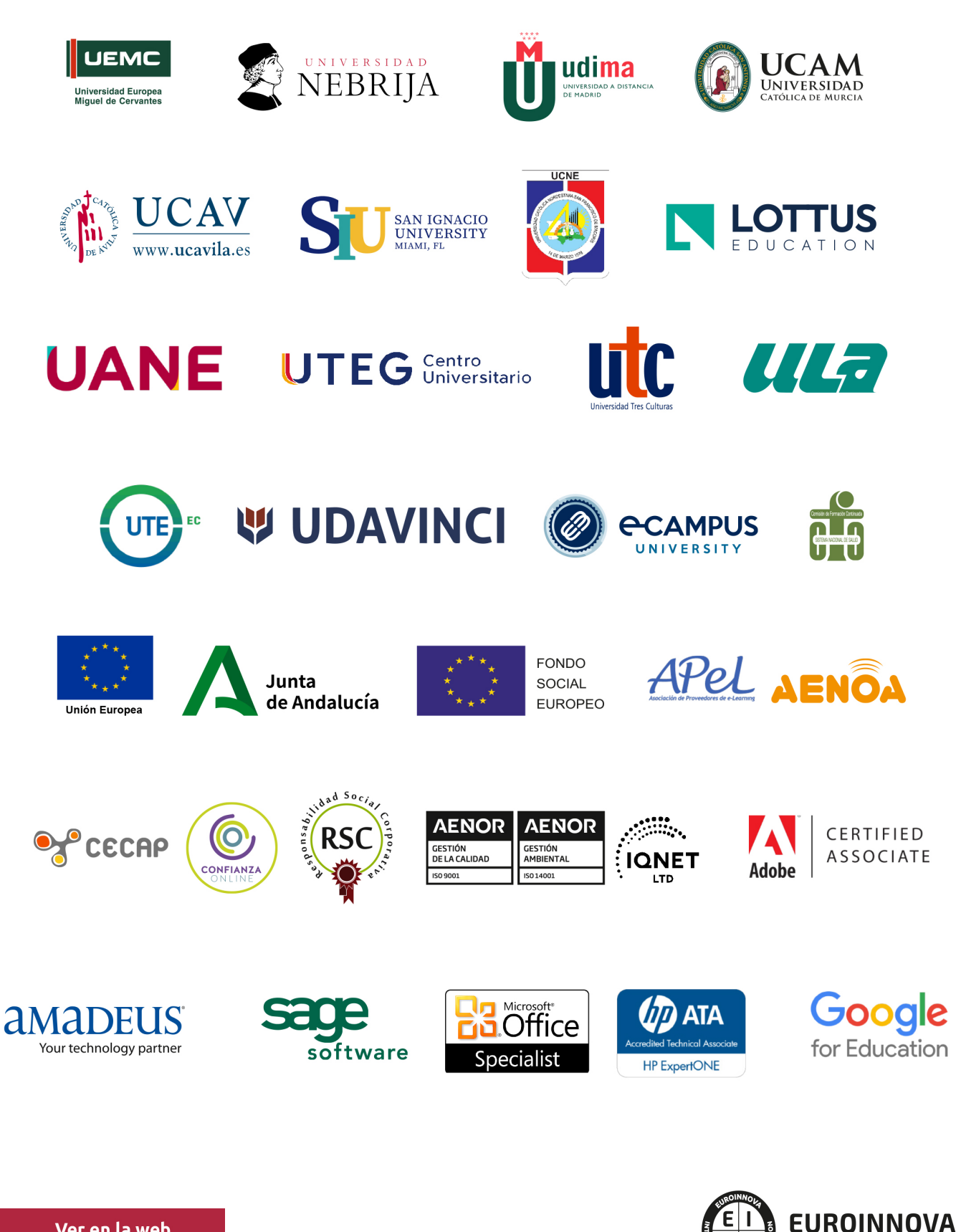

INTERNATIONAL ONLINE EDUCATION

### BY EDUCA EDTECH

Euroinnova es una marca avalada por EDUCA EDTECH Group , que está compuesto por un conjunto de experimentadas y reconocidas instituciones educativas de formación online. Todas las entidades que lo forman comparten la misión de democratizar el acceso a la educación y apuestan por la transferencia de conocimiento, por el desarrollo tecnológico y por la investigación

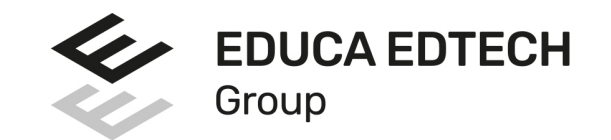

#### **ONLINE EDUCATION**

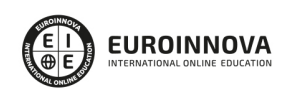

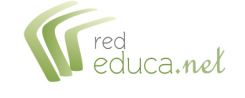

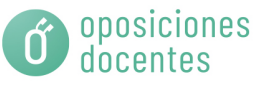

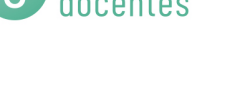

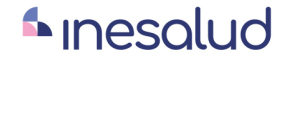

**Inesem** 

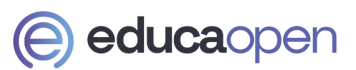

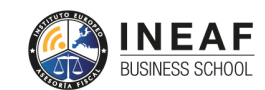

```
EDU
SPORT
```
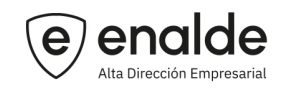

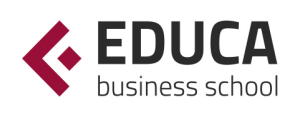

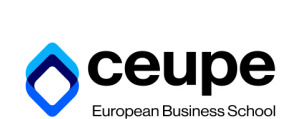

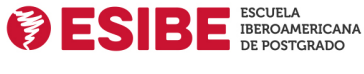

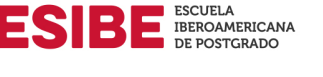

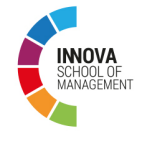

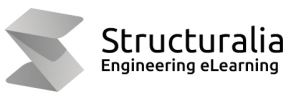

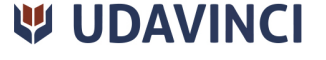

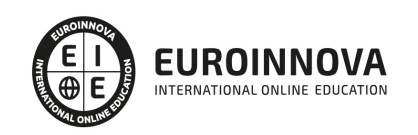

## **METODOLOGÍA LXP**

La metodología **EDUCA LXP** permite una experiencia mejorada de aprendizaje integrando la Al en los procesos de e-learning, a través de modelos predictivos altamente personalizados, derivados del estudio de necesidades detectadas en la interacción del alumnado con sus entornos virtuales.

EDUCA LXP es fruto de la Transferencia de Resultados de Investigación de varios proyectos multidisciplinares de I+D+i, con participación de distintas Universidades Internacionales que apuestan por la transferencia de conocimientos, desarrollo tecnológico e investigación.

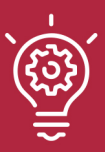

### 1. Flexibilidad

Aprendizaje 100% online y flexible, que permite al alumnado estudiar donde, cuando y como quiera.

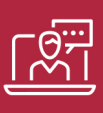

### 2. Accesibilidad

Cercanía y comprensión. Democratizando el acceso a la educación trabajando para que todas las personas tengan la oportunidad de seguir formándose.

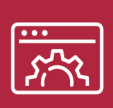

### 3. Personalización

Itinerarios formativos individualizados y adaptados a las necesidades de cada estudiante.

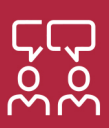

### 4. Acompañamiento / Seguimiento docente

Orientación académica por parte de un equipo docente especialista en su área de conocimiento, que aboga por la calidad educativa adaptando los procesos a las necesidades del mercado laboral.

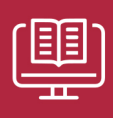

### 5. Innovación

Desarrollos tecnológicos en permanente evolución impulsados por la AI mediante Learning Experience Platform.

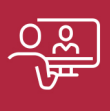

### 6. Excelencia educativa

Enfoque didáctico orientado al trabajo por competencias, que favorece un aprendizaje práctico y significativo, garantizando el desarrollo profesional.

# Programas PROPIOS UNIVERSITARIOS **OFICIALES**

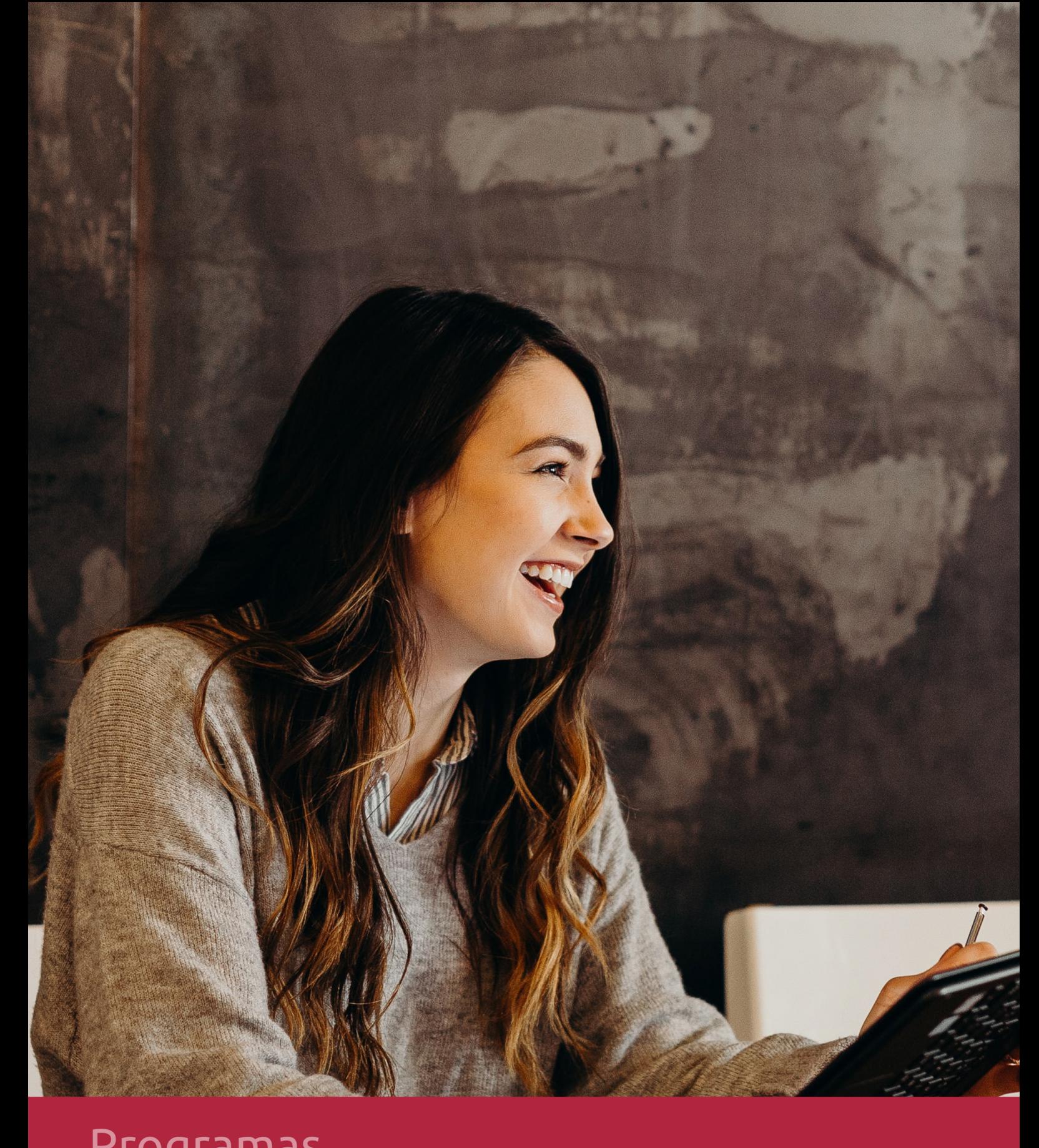

### **RAZONES POR LAS QUE ELEGIR EUROINNOVA**

## 1. Nuestra Experiencia

- √ Más de 18 años de experiencia.
- √ Más de 300.000 alumnos ya se han formado en nuestras aulas virtuales
- $\checkmark$  Alumnos de los 5 continentes.
- $\checkmark$  25% de alumnos internacionales.
- $\checkmark$  97% de satisfacción
- $\checkmark$  100% lo recomiendan.
- $\checkmark$  Más de la mitad ha vuelto a estudiar en Euroinnova.

## 2. Nuestro Equipo

En la actualidad, Euroinnova cuenta con un equipo humano formado por más 400 profesionales. Nuestro personal se encuentra sólidamente enmarcado en una estructura que facilita la mayor calidad en la atención al alumnado.

## 3. Nuestra Metodología

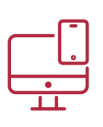

### **100% ONLINE**

Estudia cuando y desde donde quieras. Accede al campus virtual desde cualquier dispositivo.

**EQUIPO DOCENTE** 

Euroinnova cuenta con un equipo de

experiencia de alta calidad educativa.

profesionales que harán de tu estudio una

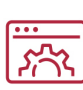

### **APRENDIZAJE**

Pretendemos que los nuevos conocimientos se incorporen de forma sustantiva en la estructura cognitiva

### NO ESTARÁS SOLO

Acompañamiento por parte del equipo de tutorización durante toda tu experiencia como estudiante

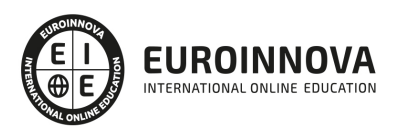

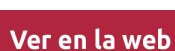

## 4. Calidad AENOR

- ✔ Somos Agencia de Colaboración Nº99000000169 autorizada por el Ministerio de Empleo y Seguridad Social.
- ✔ Se llevan a cabo auditorías externas anuales que garantizan la máxima calidad AENOR.
- √ Nuestros procesos de enseñanza están certificados por AENOR por la ISO 9001.

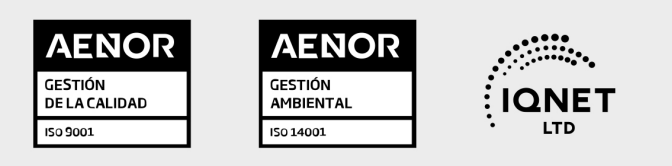

## 5. Confianza

Contamos con el sello de Confianza Online y colaboramos con la Universidades más prestigiosas, Administraciones Públicas y Empresas Software a nivel Nacional e Internacional.

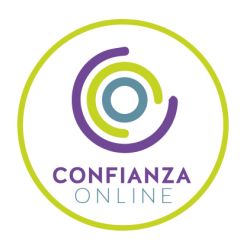

## 6. Somos distribuidores de formación

Como parte de su infraestructura y como muestra de su constante expansión Euroinnova incluye dentro de su organización una editorial y una imprenta digital industrial.

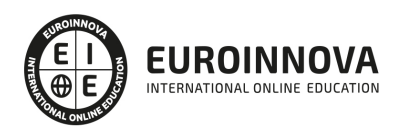

Financia tu cursos o máster y disfruta de las becas disponibles. ¡Contacta con nuestro equipo experto para saber cuál se adapta más a tu perfil!

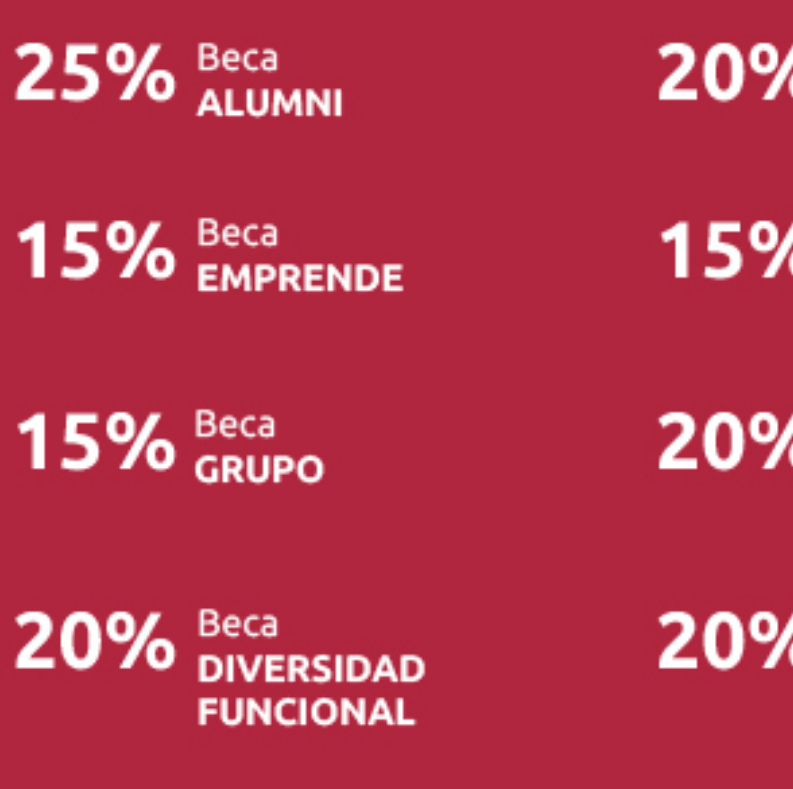

20% Beca DESEMPLEO

15% Beca RECOMIENDA

20% Beca **NUMEROSA** 

20% Beca PROFESIONALES, **SANITARIOS, COLEGIADOS/AS** 

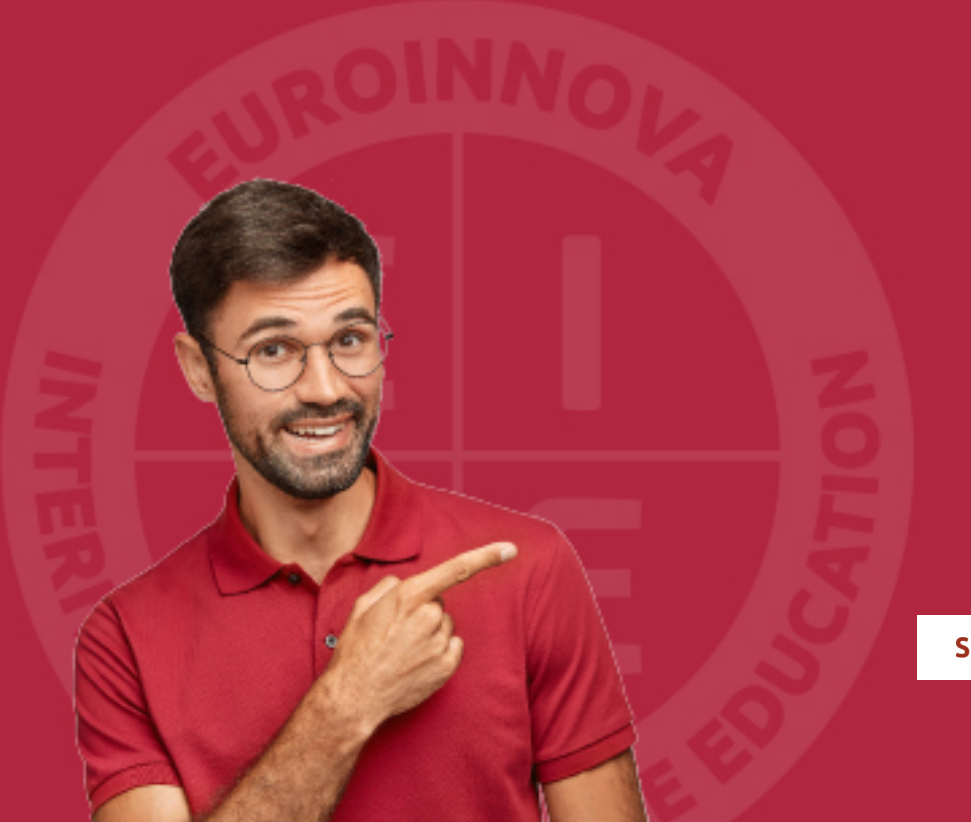

Solicitar información

## MÉTODOS DE PAGO

Con la Garantía de:

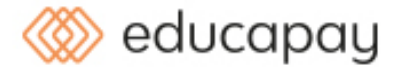

Fracciona el pago de tu curso en cómodos plazos y sin interéres de forma segura.

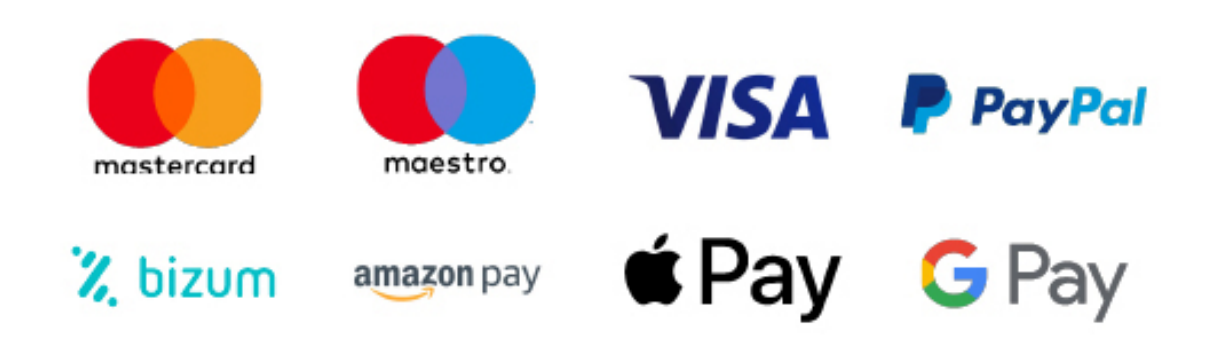

Nos adaptamos a todos los métodos de pago internacionales:

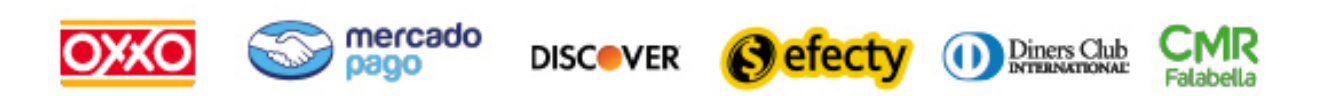

y muchos mas...

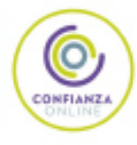

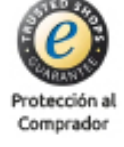

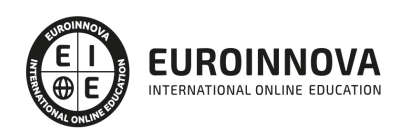

### Máster en Windows Server 2012 R2 en Administración y Configuración Avanzada

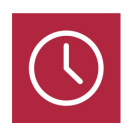

DURACIÓN 1500 horas

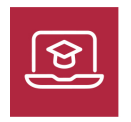

MODALIDAD ONLINE

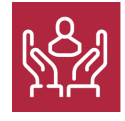

ACOMPAÑAMIENTO PERSONALIZADO

### Titulación

TITULACIÓN expedida por EUROINNOVA INTERNATIONAL ONLINE EDUCATION, miembro de la AEEN (Asociación Española de Escuelas de Negocios) y reconocido con la excelencia académica en educación online por QS World University Rankings.

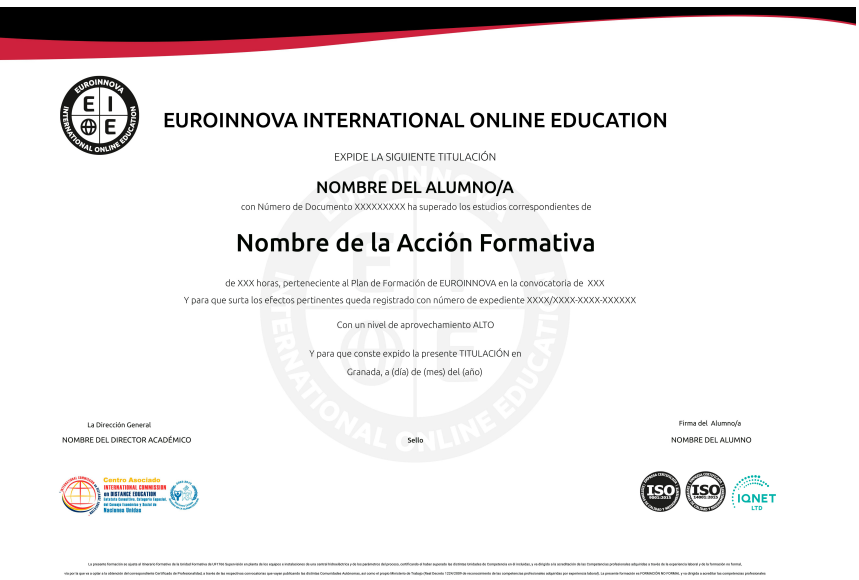

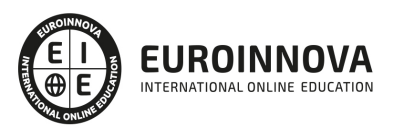

### Descripción

Este Master en Windows Server 2012 R2 capacita a profesionales IT en la gestión eficiente y modernización de infraestructuras de red. Con incidencia en la realidad tecnológica actual, el curso está moldeado a las exigencias del mercado, preparando para administrar y configurar servidores con habilidades que son cada vez más demandadas. El temario abarca desde una introducción detallada hasta el dominio de servicios avanzados, pasando por la gestión de usuarios, permisos, seguridad y la implementación de roles críticos como Active Directory y DNS. El enfoque práctico y actualizado brinda la base y el conocimiento avanzado para enfrentar escenarios reales, mejorar la seguridad y la eficiencia operacional. Esta formación es una oportunidad de crecimiento para cualquier profesional que busque liderar en entornos Windows Server, garantizando a las empresas una arquitectura robusta y optimizada. Asumir este programa significa una inversión directa en la capacidad para diseñar, mantener y escalar soluciones IT de alta disponibilidad y rendimiento.

### **Objetivos**

Los objetivos de este Máster Windows Server 2012 son:

Administrar y configurar servidores con Windows Server 2012. Identificar los distintos roles y características ofrecidos por el sistema operativo. Comprender el vocabulario que se utiliza para Active Directory. Abordar los servicios DNS y DHCP y novedades tales como la alta disponibilidad. Aprender a la implantación, la administración y la reparación de directivas de grupo, a la implantación de un servidor de despliegue (captura de datos de una partición o creación de un archivo de respuesta), y conocer a las herramientas que permiten administrar y supervisar el servidor. Adquirir las competencias para la implementación inicial y la configuración de los servicios básicos de la infraestructura en un entorno Windows Server 2012 R2. Conocer los distintos requisitos previos y métodos de instalación de Windows Server 2012 R2. Aprender sobre las nociones fundamentales de Active Directory (sitios, dominios, árboles,…) y de sus objetos (usuario, equipo, grupo). Conocer algunos roles imprescindibles tales como Active Directory, DFS, HyperV, BitLocker, el reparto de carga o incluso la VPN. También se describen todas las especificidades de Windows Server 2012 R2 (como, por ejemplo, los avances en términos de virtualización, de seguridad, los Work Folders, IPAM, Workplace Joint, la Experiencia con Windows Server Essentials, etc.), para permitirle aprovechar al máximo el potencial de esta versión. Actualizar sus conocimientos en tecnologías Microsoft (MVP, MCSE y/o MCITP, MCSA) y su experiencia, muy significativa, en infraestructuras integrales y complejas, para proveer un nivel de calidad que respete las mejores prácticas del mundo profesional de la empresa.

### A quién va dirigido

El "Master en Windows Server 2012 R2 en Administración y Configuración Avanzada" está diseñado para profesionales IT con experiencia que buscan especializarse en Windows Server. Es ideal para administradores de sistemas, ingenieros de red y técnicos en informática que deseen profundizar en la administración avanzada, configuración de servicios de red, seguridad, y resolución de problemas de Windows Server, así como manejar roles, características y el entorno Hyper-V.

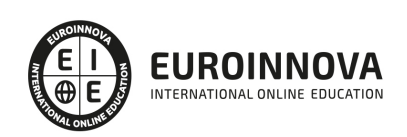

### Para qué te prepara

El curso "Master en Windows Server 2012 R2 en Administración y Configuración Avanzada" te prepara para dominar la gestión y el mantenimiento de la infraestructura de red moderna. Aprenderás a instalar y configurar servidores, administrar usuarios y grupos, gestionar permisos y seguridad, y asegurar la operatividad a través de servicios de red eficientes. Profundizarás en la implementación y administración de roles, la monitorización de sistemas, así como en la realización de copias de seguridad críticas y procedimientos de recuperación. Además, te capacitarás en tecnologías avanzadas como Hyper-V, Active Directory y servicios DNS, junto con implementación de servidores DHCP y archivos DFS. Este programa es esencial para aquellos que buscan convertirse en expertos en la administración de Windows Server, ofreciéndote las herramientas necesarias para garantizar la alta disponibilidad y seguridad de los sistemas en entornos corporativos.

### Salidas laborales

Con este Máster en Windows Server 2012 el alumno podrá ampliar sus conocimientos en el área de los sistemas, las redes y las comunicaciones. En general, el alumno podrá mejorar sus expectativas laborales como experto en informática.

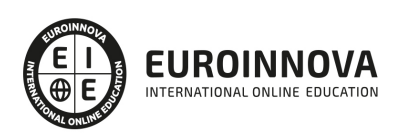

### TEMARIO

MÓDULO 1. ADMINISTRACIÓN Y CONFIGURACIÓN DE SERVIDORES: WINDOWS SERVER EXPERT

UNIDAD DIDÁCTICA 1. INTRODUCCIÓN A WINDOWS SERVER

UNIDAD DIDÁCTICA 2. INSTALACIÓN Y CONFIGURACIÓN DE WINDOWS SERVER

UNIDAD DIDÁCTICA 3. ADMINISTRACIÓN DE USUARIOS Y GRUPOS

UNIDAD DIDÁCTICA 4. GESTIÓN DE PERMISOS Y SEGURIDAD

UNIDAD DIDÁCTICA 5. CONFIGURACIÓN DE SERVICIOS DE RED

UNIDAD DIDÁCTICA 6. IMPLEMENTACIÓN Y ADMINISTRACIÓN DE ROLES Y CARACTERÍSTICAS

UNIDAD DIDÁCTICA 7. MONITORIZACIÓN Y RESOLUCIÓN DE PROBLEMAS

UNIDAD DIDÁCTICA 8. COPIAS DE SEGURIDAD Y RECUPERACIÓN EN WINDOWS SERVER

MÓDULO 2. ADMINISTRACIÓN AVANZADA WINDOWS SERVER 2012 R2

UNIDAD DIDÁCTICA 1. INTRODUCCIÓN

- 1. Estructuración del curso
- 2. Características principales del temario
- 3. Versiones de Windows Server R2
- 4. El servidor. Elementos y servicios.
	- 1. Los periféricos
	- 2. Los controladores
	- 3. Actualizaciones en SMB
	- 4. Servicio WDS
	- 5. Servicio DHCP
	- 6. IPAM
	- 7. Hyper-V

UNIDAD DIDÁCTICA 2. CARACTERÍSTICAS PRINCIPALES DE WINDOWS SERVER - R2. ROLES Y GESTIÓN DE USUARIOS

- 1. Características
	- 1. Dynamic Access Control
	- 2. Desbloqueo de redes con BitLocker
	- 3. Clúster de conmutación por error
	- 4. Administración de directivas de grupo
	- 5. Herramientas de migración de Windows Server
	- 6. Soporte en la carga de red
	- 7. Servicio de gestión de direcciones IP
- 2. Roles y gestión de usuarios

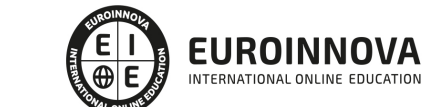

Ver en la web

- 1. El acceso remoto
- 2. Hyper-V
- 3. Servidor de aplicaciones
- 4. DHCP Dynamic Host Configuration Protocol
- 5. DNS Domain Name System
- 6. IIS Internet Information Services
- 7. Active Directory
- 8. Servicios de implementación de Windows (Windows Deployment Services WDS)
- 9. Servicios de archivos e iSCSI
- 10. Servicio de acceso y directivas de redes
- 11. WSUS

UNIDAD DIDÁCTICA 3. INSTALACIÓN DEL ENTORNO DE PRUEBAS

- 1. Software necesario
- 2. Instalación de Windows Server R2
- 3. Configuración inicial del sistema operativo

#### UNIDAD DIDÁCTICA 4. TRABAJANDO CON LA CONSOLA DE ADMINISTRADOR

- 1. El administrador
	- 1. Creación de nuestro primer grupo
- 2. Administración del servidor remoto
	- 1. Instalación de la herramienta de administración (RSAT)
- 3. Instalación Core y mínima. Diferencias entre características y roles.
	- 1. Roles y características
	- 2. Agregar o eliminar roles
	- 3. Agregar o eliminar características
- 4. Control total de la interfaz gráfica
- 5. Administración del grupo de servidores

#### UNIDAD DIDÁCTICA 5. HYPER-V

- 1. Instalación de Hyper-V y características
	- 1. Hardware recomendado
	- 2. Máquinas virtuales
	- 3. Uso de memoria dinámica
- 2. Almacenamiento en máquinas virtuales
	- 1. Tipos de discos
	- 2. Configuración de discos
	- 3. Los discos de diferenciación
	- 4. Snapshots
	- 5. Compartición y modificación de un disco VHD
	- 6. Switchs virtuales. Características y funcionalidad

#### UNIDAD DIDÁCTICA 6. ACTIVE DIRECTORY

- 1. Introducción
	- 1. El dominio y su arborescencia

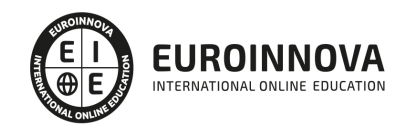

- 2. Unidades organizativas
- 3. Particiones
- 4. Maestros de Operaciones (FSMO Roles)
- 5. Objetos de un bosque o catálogo global
- 6. Visión general de los sitios en Active Directory
- 7. Replicación intrasitio y replicación intersitio
- 2. Características de la promoción e instalación
	- 1. Requisitos de promoción por parte de un servidor
	- 2. Instalación de nuevos dominios
	- 3. Servidores en modo RODC

#### UNIDAD DIDÁCTICA 7. GESTIÓN DE ACTIVE DIRECTORY

- 1. Usuarios
	- 1. Creación de nuevos usuarios
	- 2. Contraseñas
	- 3. Propiedades
	- 4. Los modelos
- 2. Grupos
	- 1. Creación de un grupo
	- 2. Tipos
	- 3. Entorno de los grupos
- 3. La papelera de reciclaje de Active Directory
- 4. Cuentas de equipo
	- 1. El contenedor Computers
	- 2. Canal seguro entre el controlador de dominio y el puesto

#### UNIDAD DIDÁCTICA 8. IMPLEMENTACIÓN DE UN SERVIDOR DHCP

- 1. Concesiones de direcciones IP
- 2. Mejoras en Windows Server R2 respecto a DHCP
- 3. Configuración e instalación
	- 1. Configuración de las opciones
	- 2. Ámbitos
	- 3. Reserva de concesión
	- 4. Filtros
- 4. Base de datos DHCP y copia de seguridad
- 5. IPAM: especificaciones, características e instalación
	- 1. Supervisión y administración de servidores DNS y DHCP
	- 2. Registros y eventos de auditoría
- 6. Atribución basada en una directiva
	- 1. Atribución de direcciones

#### UNIDAD DIDÁCTICA 9. IMPLEMENTACIÓN DE UN SERVIDOR DE ARCHIVOS

- 1. El sistema de archivos NTFS
	- 1. Permisos
	- 2. Autorizaciones
- 2. Sistemas de seguridad para los archivos

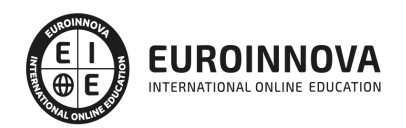

- 1. RAID 0
- 2. RAID 1
- 3. RAID 5
- 3. DAS y SAN
	- 1. Diferencias
	- 2. Particiones MBR y GPT
- 4. Creación de sitios para el almacenamiento
	- 1. Utilidades
	- 2. Configuración de discos virtuales
	- 3. Las carpetas compartidas
	- 4. Ver los recursos compartidos en función de los permisos de acceso
	- 5. Desduplicación de datos

#### UNIDAD DIDÁCTICA 10. DIRECCIONAMIENTO Y SERVICIOS DE RED

- 1. Direcciones IPv4
	- 1. Propiedades de la red IPv4
	- 2. El enrutamiento
	- 3. Direccionamiento
- 2. Direcciones IPv6
	- 1. Direccionamiento
	- 2. Tipos de direcciones
- 3. Las tarjetas de red
	- 1. NIC Teaming
- 4. Administración del Centro de redes y recursos compartidos
	- 1. Localización
	- 2. Redes VPN
- 5. El servidor VPN SSTP
- 6. Reglamentos: La norma 802.11

#### UNIDAD DIDÁCTICA 11. LOS SERVIDORES DNS

- 1. Presentación del servicio DNS
	- 1. Sistema jerárquico
- 2. Instalación del rol Servidor DNS
- 3. Administración de las zonas DNS
	- 1. Creación de una zona de búsqueda directa secundaria
	- 2. Creación de una zona de búsqueda directa principal
	- 3. Creación de una zona de búsqueda inversa
- 4. Administración del servidor DNS
	- 1. Definir la caducidad de las zonas
	- 2. Activar la limpieza automática
	- 3. Los distintos tipos de reenviadores
- 5. Administración de registros

#### UNIDAD DIDÁCTICA 12. GESTIÓN DEL SISTEMA DE ARCHIVOS DFS

- 1. El sistema de archivos DFS
	- 1. Tecnología utilizada

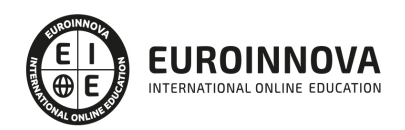

- 2. Funcionamiento
- 3. Escenarios que utilizan el sistema de archivos DFS
- 2. El espacio de nombres
	- 1. Tipos
	- 2. Instalación
	- 3. Configuración
- 3. Presentación de las novedades
- 4. La replicación en DFS
	- 1. Presentación
	- 2. Grupos
	- 3. Instalación
- 5. Uso de informes

#### UNIDAD DIDÁCTICA 13. INTRODUCCIÓN A LAS DIRECTIVAS DE GRUPO

- 1. Las directivas de grupo
	- 1. Orden de aplicación
	- 2. Herramienta de administración de GPO (GPMC)
	- 3. GPO
	- 4. CSE (extensiones del lado cliente)
- 2. Procesamiento de bucle
	- 1. Los modos Fusionar y Sustituir
- 3. Administración
	- 1. Filtros
- 4. Administración de la herencia
	- 1. Bloquear la herencia
	- 2. Aplicar una directiva de grupo
- 5. Preferencias de directivas de grupo
	- 1. Presentación de las preferencias de las directivas
- 6. Plantillas administrativas
	- 1. Archivo ADMX/ADML
	- 2. Creación de un almacén central

#### UNIDAD DIDÁCTICA 14. GESTIÓN DE SERVIDORES

- 1. Administrador de tareas
- 2. Seguimiento de rendimiento y recursos
	- 1. Contadores
	- 2. Conjuntos de datos obtenidos por recopiladores
- 3. WinRE. Funcionalidad y uso
	- 1. Iniciar WinRE
	- 2. Comando bcdedit
	- 3. Reparar la secuencia de arranque
- 4. El visor de eventos
	- 1. Creación de una vista personalizada
	- 2. Asociación de una tarea a un evento
- 5. Implementación del Firewall
	- 1. Perfiles de red
		- 2. Configuración

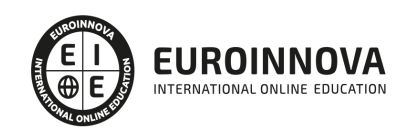

#### 6. Backups o copias de seguridad

- 1. Instalación
- 2. Creación de copia de seguridad
- 3. Restauración de copia de seguridad

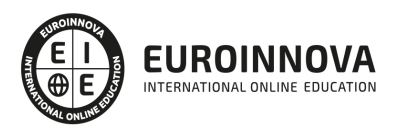

### ¿Te ha parecido interesante esta información?

Si aún tienes dudas, nuestro equipo de asesoramiento académico estará encantado de resolverlas.

Pregúntanos sobre nuestro método de formación, nuestros profesores, las becas o incluso simplemente conócenos.

### Solicita información sin compromiso

¡Matricularme ya!

### ¡Encuéntranos aquí!

Edificio Educa Edtech

Camino de la Torrecilla N.º 30 EDIFICIO EDUCA EDTECH, C.P. 18.200, Maracena (Granada)

[900 831 200](#page--1-0)

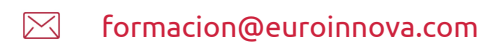

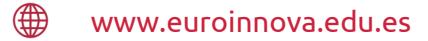

### Horario atención al cliente

Lunes a viernes: 9:00 a 20:00h Horario España

¡Síguenos para estar al tanto de todas nuestras novedades!

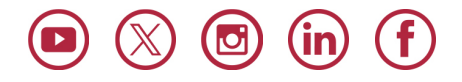

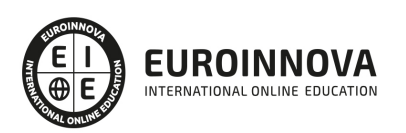

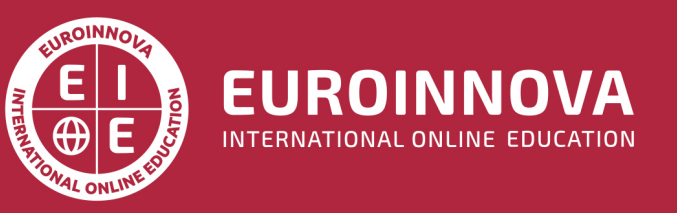

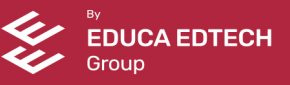